## **AP CS Unit 4: Classes and Objects Programs**

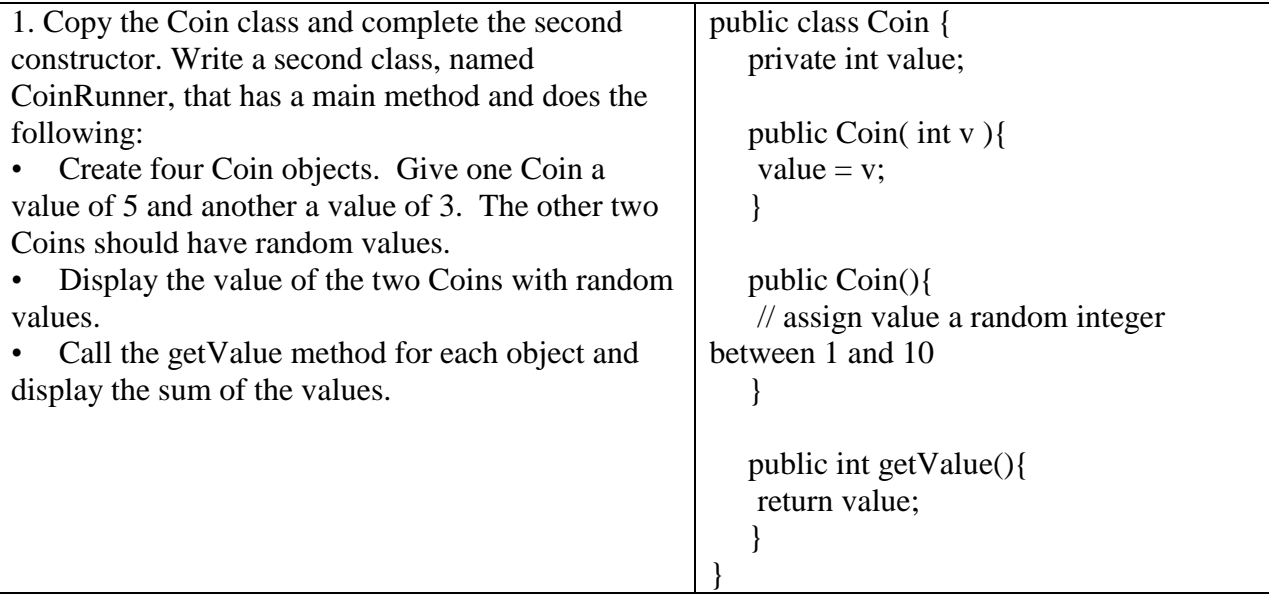

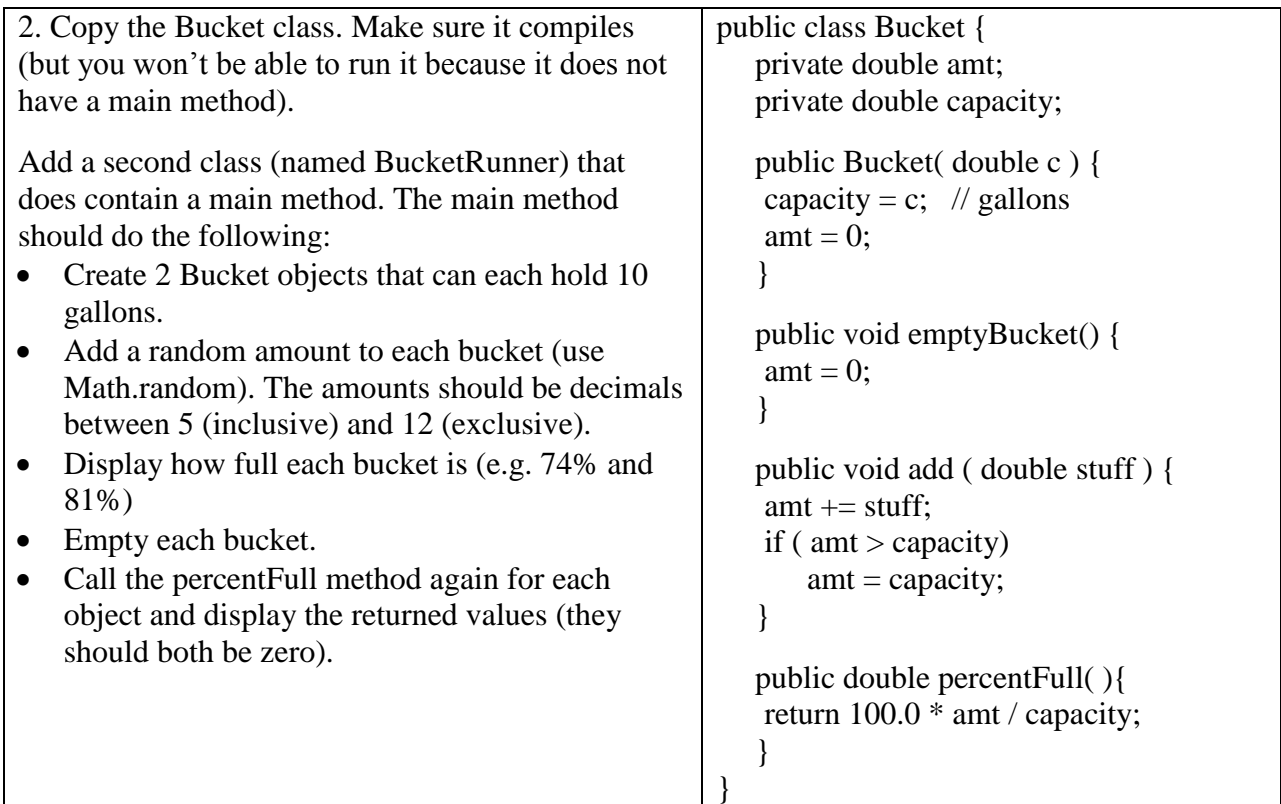

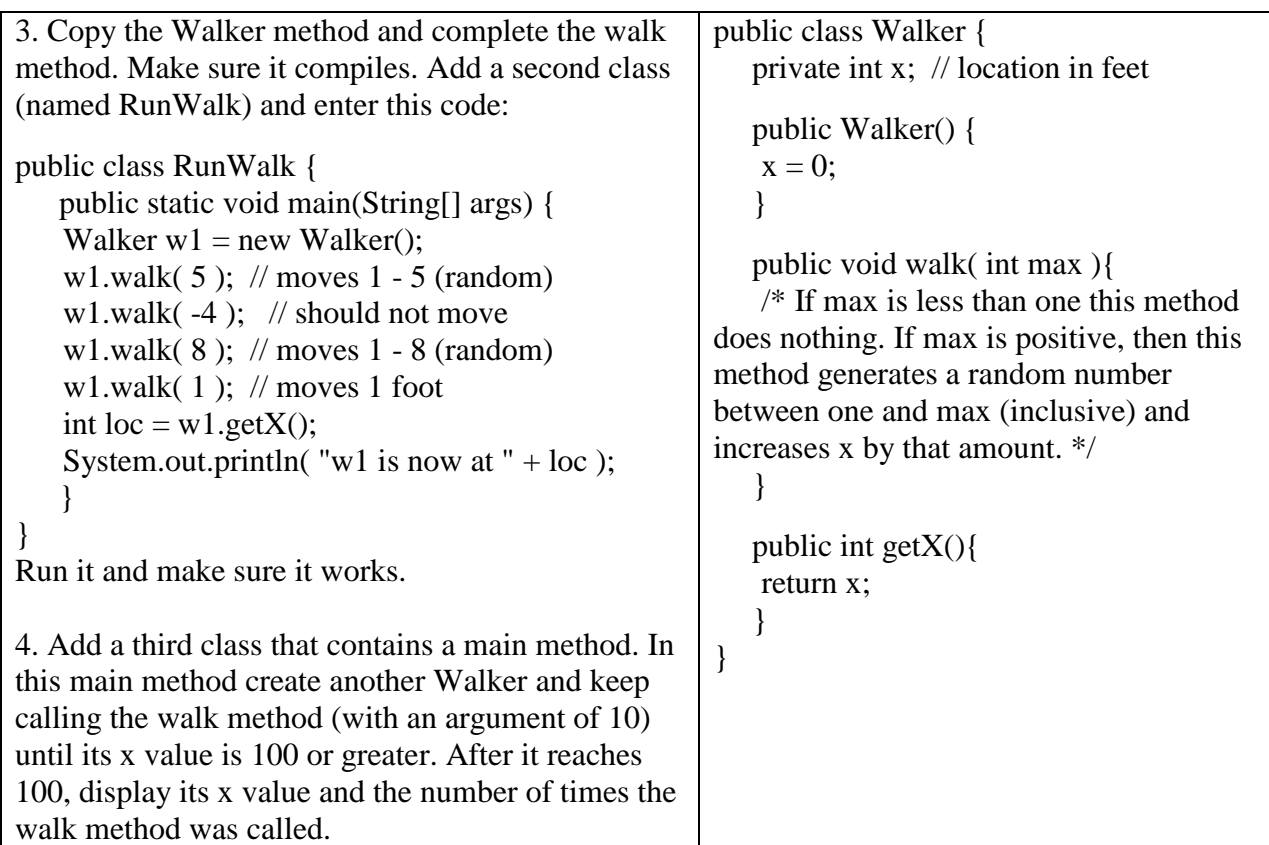

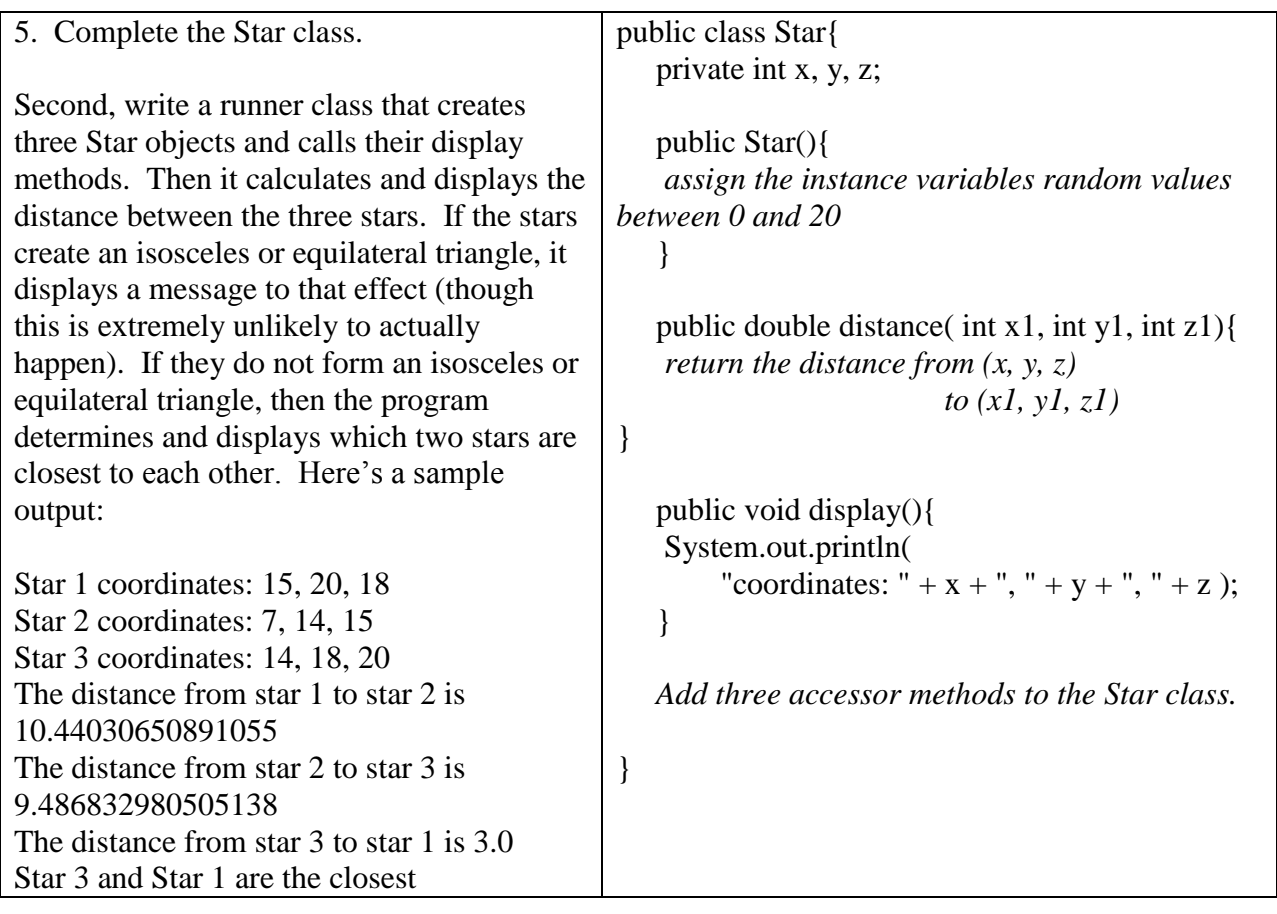

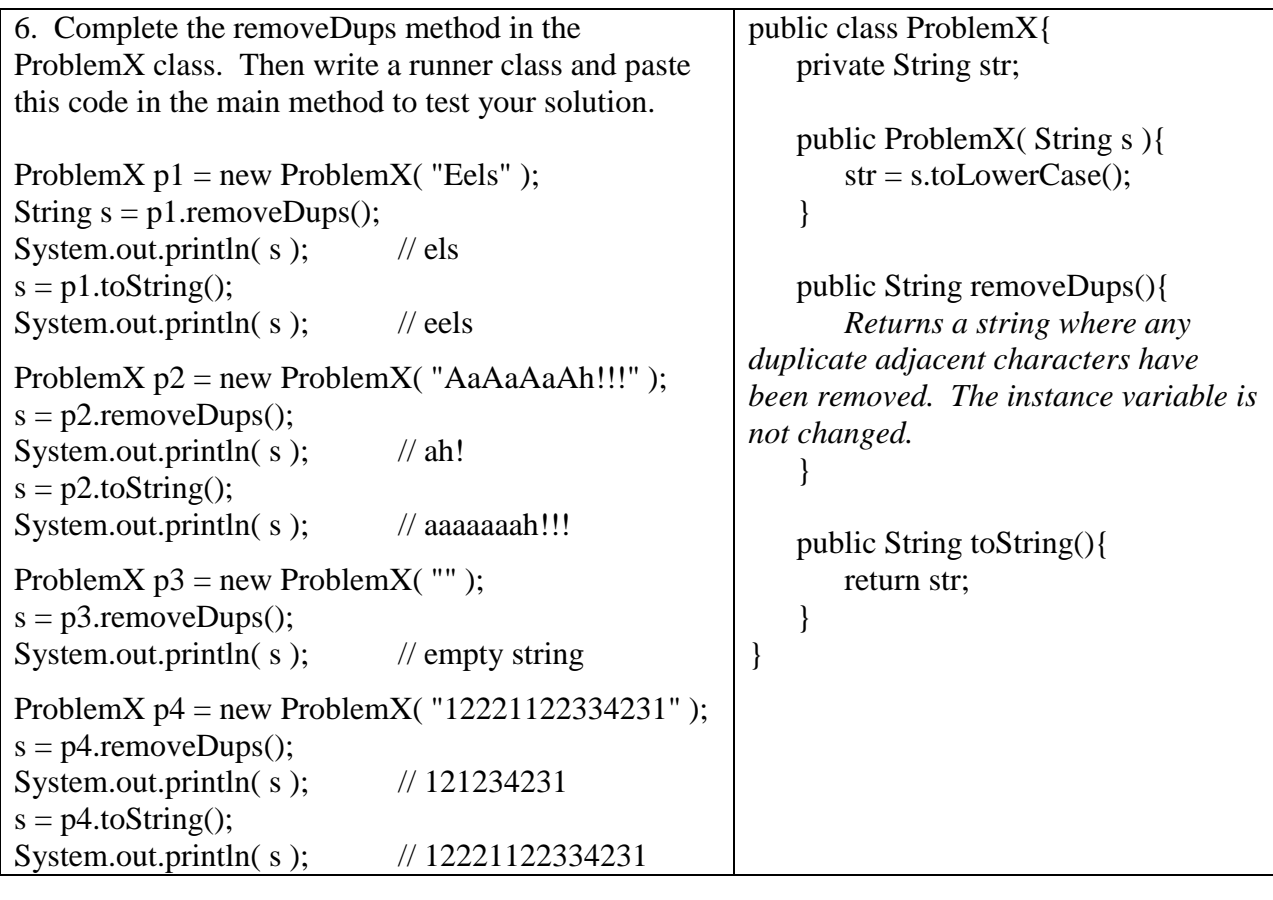

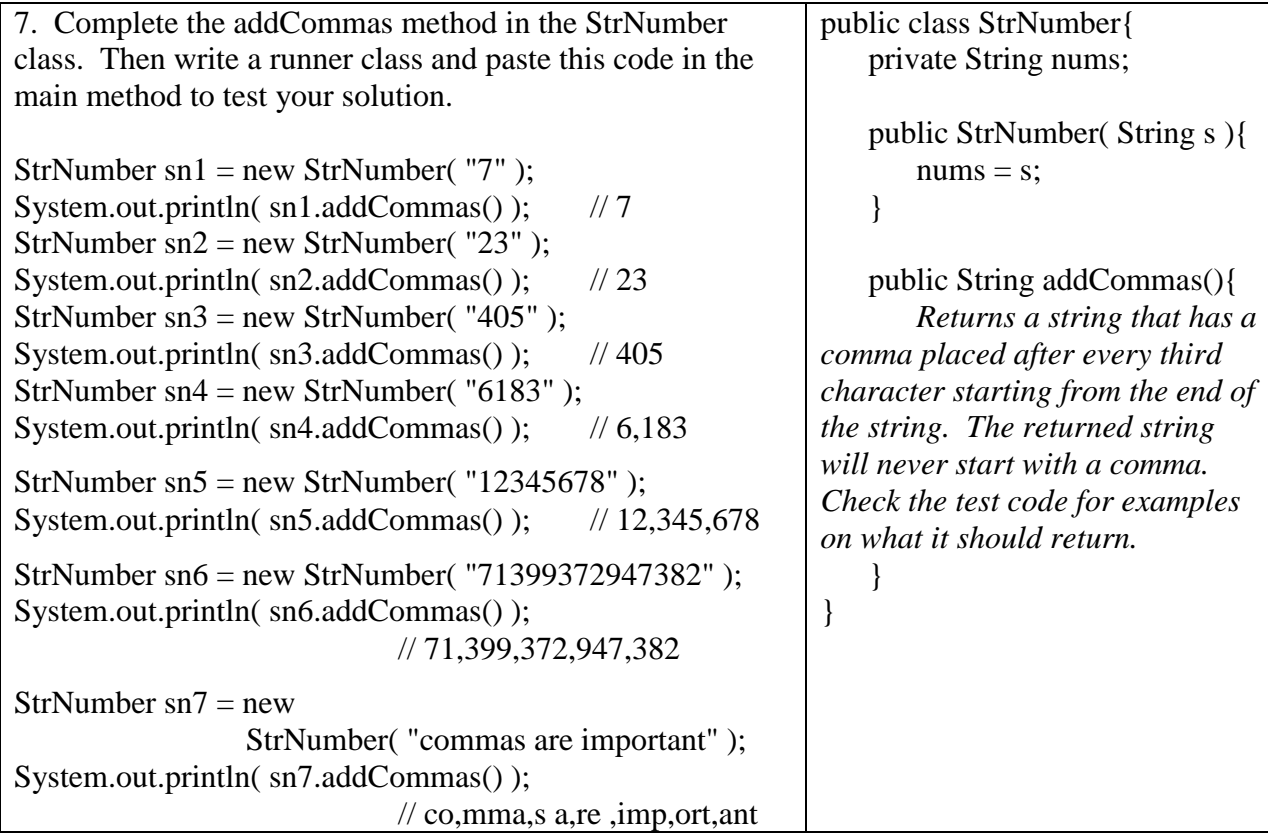

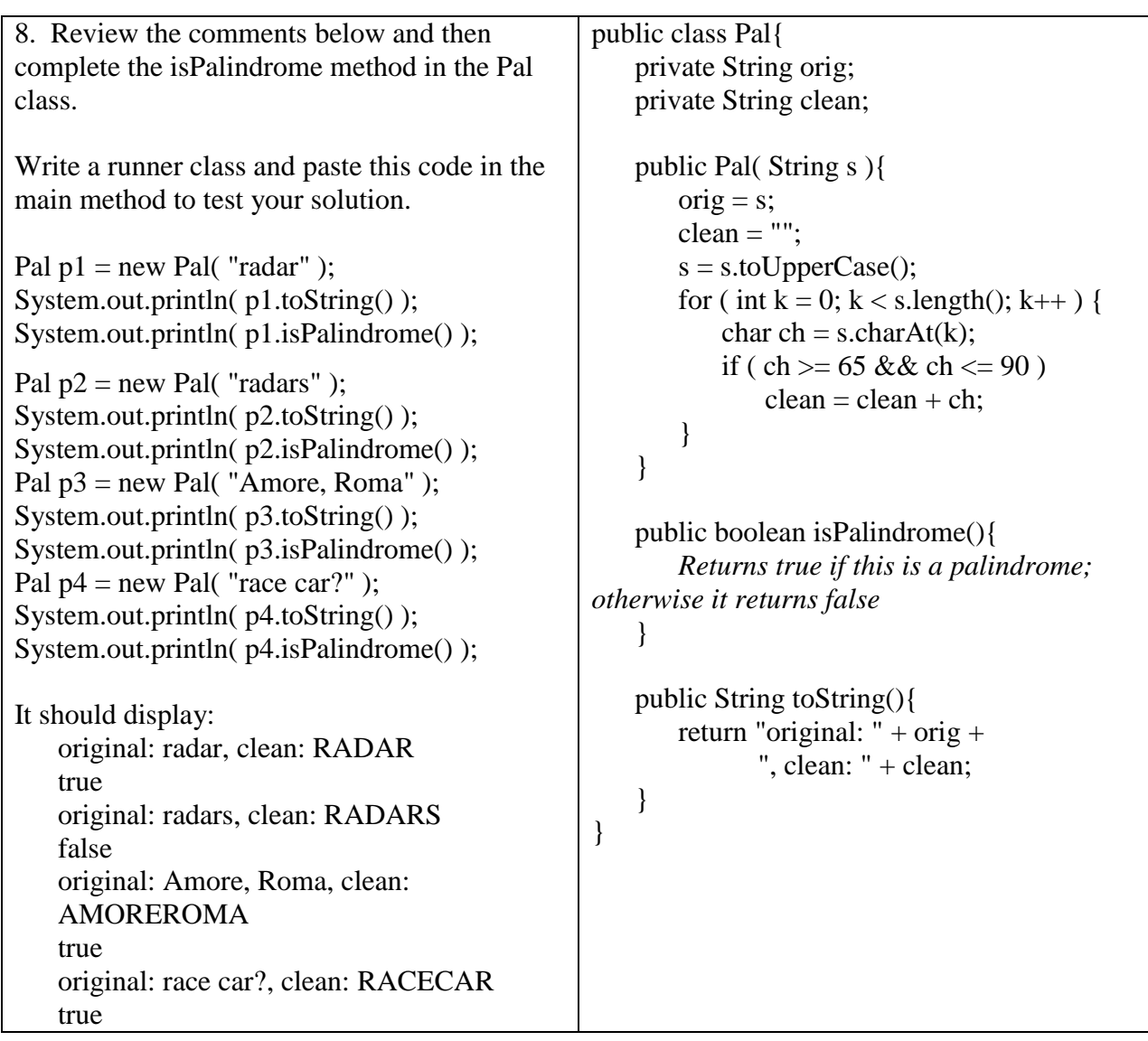

Comments.

- Read the opening paragraph of this Wikipedia article on Palindromes. <http://en.wikipedia.org/wiki/Palindrome>
- Without going into detail, the letter A is represented by the number 65, B is represented by 66 and so on. Lower-case letters start at 97 and go up to 122. The primitive data type char can store exactly one character. Java allows you to compare two chars by using > and <. The compiler will NOT allow you to compare two strings using > and/or <.
- You will not be tested on the char data type but it is useful and you should be able to figure out what is going on in the Pal constructor.